# **COLEÇÃO** DESAFIOS<br>ENGENHARIAS:

## ENGENHARIA MECÂNICA 2

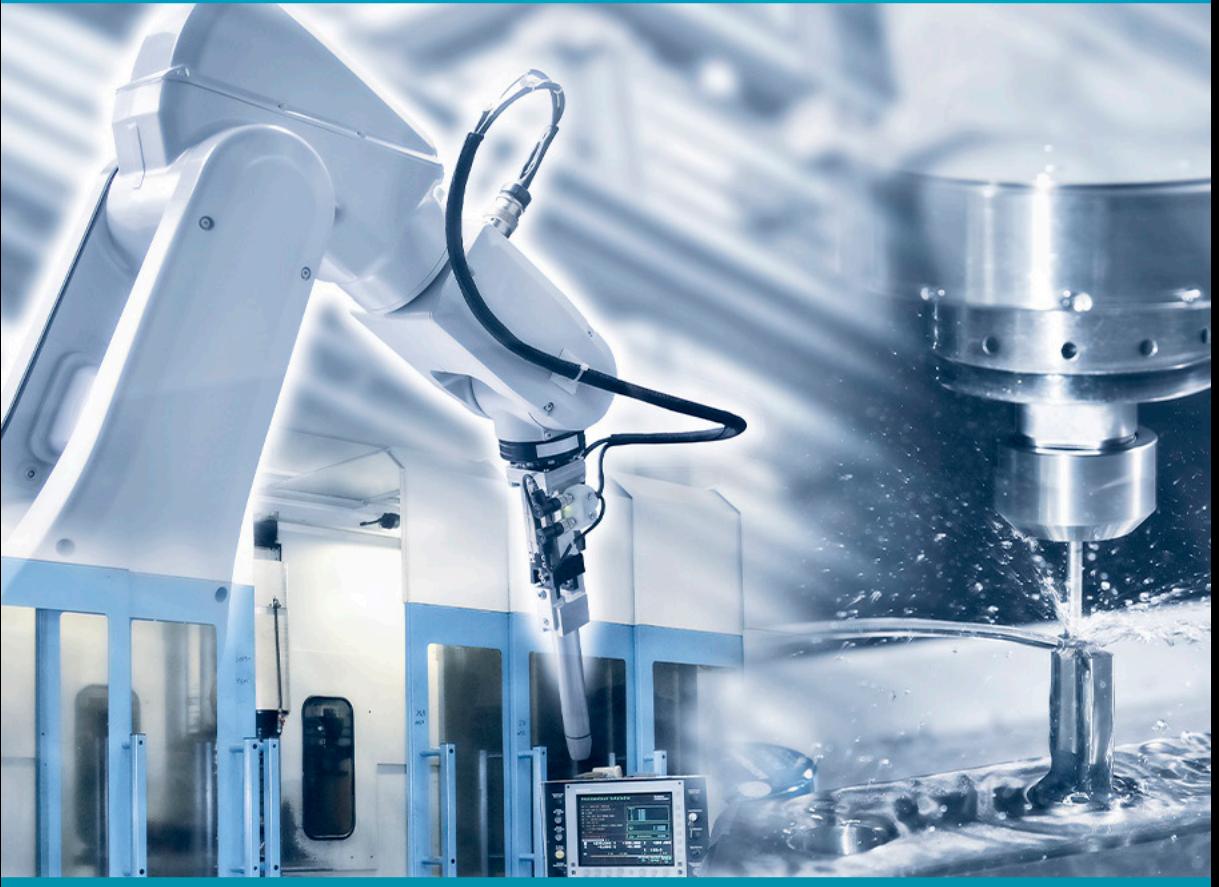

**HENRIQUE AJUZ HOLZMANN JOÃO DALLAMUTA** (ORGANIZADORES)

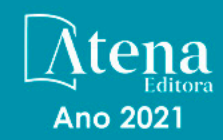

# **COLEÇÃO** DESAFIOS<br>ENGENHARIAS:

## **ENGENHARIA MECÂNICA 2**

**HENRIQUE AJUZ HOLZMANN JOÃO DALLAMUTA** (ORGANIZADORES)

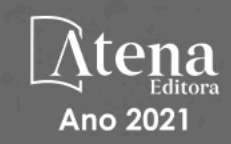

Editora chefe Profª Drª Antonella Carvalho de Oliveira Editora executiva Natalia Oliveira Assistente editorial Flávia Roberta Barão Bibliotecária [Janaina](https://www.edocbrasil.com.br/) Ramos Projeto gráfico Camila Alves de Cremo Daphynny Pamplona Luiza Alves Batista Maria Alice Pinheiro Natália Sandrini de Azevedo Imagens da capa iStock Edição de arte Luiza Alves Batista

2021 *by Atena Editora Copyright* © Atena Editora *Copyright* do texto © 2021 Os autores *Copyright* da edição © 2021 Atena Editora Direitos para esta edição cedidos à Atena Editora pelos autores. *Open access publication by* Atena Editora

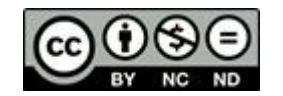

Todo o conteúdo deste livro está licenciado sob uma Licença de Atribuição *Creative Commons*. Atribuição-Não-Comercial-NãoDerivativos 4.0 Internacional (CC BY-NC-ND 4.0).

O conteúdo dos artigos e seus dados em sua forma, correção e confiabilidade são de responsabilidade exclusiva dos autores, inclusive não representam necessariamente a posição oficial da Atena Editora. Permitido o *download* da obra e o compartilhamento desde que sejam atribuídos créditos aos autores, mas sem a possibilidade de alterá-la de nenhuma forma ou utilizá-la para fins comerciais.

Todos os manuscritos foram previamente submetidos à avaliação cega pelos pares, membros do Conselho Editorial desta Editora, tendo sido aprovados para a publicação com base em critérios de neutralidade e imparcialidade acadêmica.

A Atena Editora é comprometida em garantir a integridade editorial em todas as etapas do processo de publicação, evitando plágio, dados ou resultados fraudulentos e impedindo que interesses financeiros comprometam os padrões éticos da publicação. Situações suspeitas de má conduta científica serão investigadas sob o mais alto padrão de rigor acadêmico e ético.

#### Conselho Editorial

#### Ciências Exatas e da Terra e Engenharias

[Prof. Dr. Adélio Alcino Sampaio Castro Machado](http://lattes.cnpq.br/4403141053026782) – Universidade do Porto [ProFª Drª Ana Grasielle Dionísio Corrêa](http://buscatextual.cnpq.br/buscatextual/visualizacv.do?id=K4138613J6) – Universidade Presbiteriana Mackenzie [Prof. Dr. Carlos Eduardo Sanches de Andrade](http://buscatextual.cnpq.br/buscatextual/visualizacv.do?id=K4276371U0) – Universidade Federal de Goiás Profª Drª Carmen Lúcia Voigt – [Universidade Norte do Paraná](http://buscatextual.cnpq.br/buscatextual/visualizacv.do?id=K4257027Z4&tokenCaptchar=03AOLTBLRQwYrpUQNUiVQs5GKnu0UEeohCfS4gh6VQg4m9OCJBJGP1ipscv6rWqdQAm2ekIryWPICw4nrsj8zRvhV4KOCu_O7fKg8x16A4Q0frQhC4eXdGXjdlfaKY5_iCNOSxZdXwJf6mvSt7LxNHGYgrH3nvQ2GW02NNUnMijTh0P3XD2EKSRa6CPw-zJpSyX79my81mz0XfDpmLx1gKrLlyJOkZoxVmwZiB8Ef2UhunxkIromTYDmWKj1WB7amYH6FeKqP2g_CrxeS9rrMUCSa_TBvxDeuCGoS639pvbI96P_J6DrHpqui_qr2lwFwRESn0FURO5I0vvaS_eoBsIw0NpHkYMlacZ3AG5LBQ6dZCocE8fSPnNTEYLZ920AIxxvFsOztg4UlnlCxNtyQAlLK8yuUExFbn4w) Prof. Dr. Cleiseano Emanuel da Silva Paniagua – [Instituto Federal de Educação, Ciência e Tecnologia de](http://buscatextual.cnpq.br/buscatextual/visualizacv.do?id=K4220017Y9)  [Goiás](http://buscatextual.cnpq.br/buscatextual/visualizacv.do?id=K4220017Y9)

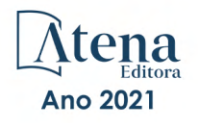

Prof. Dr. Douglas Gonçalves da Silva – [Universidade Estadual do Sudoeste da Bahia](http://buscatextual.cnpq.br/buscatextual/visualizacv.do?id=K4138744E2) Prof. Dr. Eloi Rufato Junior – [Universidade Tecnológica Federal do Paraná](http://buscatextual.cnpq.br/buscatextual/visualizacv.do?id=K4798868A0) Profª Drª Érica de Melo Azevedo – [Instituto Federal do Rio de Janeiro](http://buscatextual.cnpq.br/buscatextual/visualizacv.do?id=K4252050Z6&tokenCaptchar=03AGdBq26OwUjfczJgpok-DhR78-_tg8mCtuc_kzOdu3fww-XkFeIGpZcxeQYR_lQjlru2zoBp9MaSwp6X-5o2KOEi_vtmcyIPkAOaR-MapG54dWG6zdfo1Am2FWOz1PLOuLmRiuW47XqJnozK7mGtmFri7W6RDjlyxm9gEHId_EG1bhArFgeqBA610tCpbHN9QsbtXAhrYqZkvRe4_gd77e_huLOm8x9zsu0tW2qJ6W6D8Y2GP66SDaz1Yh_QKnR8_TZlh9QtcC-OTeKPi3NB06bIFQNdSxHwLmb5B3ZYCiJ3k4p2cpPl6LkeIreU92cL5nLWqC2yOkPsupmW8RZR8Q0lkAleKMY9Hd3XlmAITir63s6d95SHqdoLA75owrR0nma3vrXxQgT9pkc1QvdCr5-B9vQupl7AAg) [Prof. Dr. Fabrício Menezes Ramos](http://lattes.cnpq.br/0245575611603731) – Instituto Federal do Pará Profª Dra. Jéssica Verger Nardeli – [Universidade Estadual Paulista Júlio de Mesquita Filho](http://buscatextual.cnpq.br/buscatextual/visualizacv.do?id=K4463907J8) Prof. Dr. Juliano Carlo Rufino de Freitas – [Universidade Federal de Campina Grande](http://buscatextual.cnpq.br/buscatextual/visualizacv.do?id=K4759660E9) Profª Drª Luciana do Nascimento Mendes – [Instituto Federal de Educação, Ciência e Tecnologia do Rio](http://buscatextual.cnpq.br/buscatextual/visualizacv.do?id=K4760729J2)  [Grande do Norte](http://buscatextual.cnpq.br/buscatextual/visualizacv.do?id=K4760729J2) Prof. Dr. Marcelo Marques – [Universidade Estadual de Maringá](http://buscatextual.cnpq.br/buscatextual/visualizacv.do?id=K4751834Y8) [Prof. Dr. Marco Aurélio Kistemann Junior](http://buscatextual.cnpq.br/buscatextual/visualizacv.do?id=K4537856E4&tokenCaptchar=03AGdBq25h8s4ah6wRNPrjprU34aYFel02dUO8rCfIm5Dqn0zx7x-SOFz8S9Cgi7nVgAOr9BtH4aO4sfkQ-E5jfY7GGAva11Lj54I5Ks81P3cOKDsR2L2bC57MFAdyQ5zkxGhYmdwiH1Ou1aKVPQsQ-PHWu6MVpgVCz4wNpL0wxSE9sCtO3vobB1j0oPGwrvE0YgAfmI2B_4HS3daHhCIVe74EBkUincgIXr2ekTFY3_lGSr3lm2KDnZynPE4OjNXYPSdvAEMZn443NnoKDEpMTl5pYsZYSymhhw9DVjloXcM_aE0VtRXDPCUpoOIFJGXMdh10Ys_CK3XixwjCY1n7Ui_aNUS2NhnIIhrRjabALTJgmg92Tgek1-ZOcY3yQBLsFnK7Rni2elPkXUm_qcZsnSgtUk6FDRiR34B6DWhPSaV96tv8YL8hB3ZFss4gR3HdF6M-vS7-mzr5mrLAbFhYX3q-SMLqRVsBYw) – Universidade Federal de Juiz de Fora

[Profª Drª Neiva Maria de Almeida](http://buscatextual.cnpq.br/buscatextual/visualizacv.do?id=K4235887A8) – Universidade Federal da Paraíba

Profª Drª Natiéli Piovesan – [Instituto Federal do Rio Grande do Norte](http://buscatextual.cnpq.br/buscatextual/visualizacv.do?id=K4465502U4)

[Profª Drª Priscila Tessmer Scaglioni](http://buscatextual.cnpq.br/buscatextual/visualizacv.do?id=K4465502U4) – Universidade Federal de Pelotas

[Prof. Dr. Sidney Gonçalo de Lima](http://buscatextual.cnpq.br/buscatextual/visualizacv.do?id=K4794831E6) – Universidade Federal do Piauí Prof. Dr. Takeshy Tachizawa – [Faculdade de Campo Limpo Paulista](http://buscatextual.cnpq.br/buscatextual/visualizacv.do?id=K4425040A8)

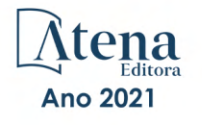

Diagramação: Correção: Indexação: Revisão: Organizadores:

Daphynny Pamplona Bruno Oliveira Gabriel Motomu Teshima Os autores Henrique Ajuz Holzmann João Dallamuta

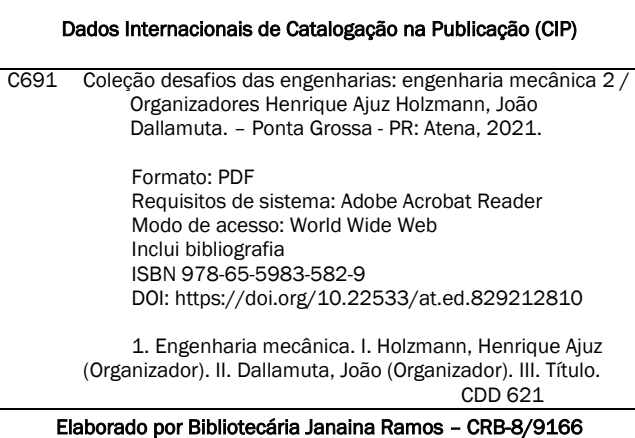

Atena Editora Ponta Grossa – Paraná – Brasil Telefone: +55 (42) 3323-5493 [www.atenaeditora.com.br](http://www.atenaeditora.com.br/) contato@atenaeditora.com.br

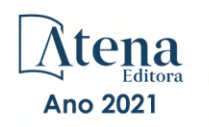

#### DECLARAÇÃO DOS AUTORES

Os autores desta obra: 1. Atestam não possuir qualquer interesse comercial que constitua um conflito de interesses em relação ao artigo científico publicado; 2. Declaram que participaram ativamente da construção dos respectivos manuscritos, preferencialmente na: a) Concepção do estudo, e/ou aquisição de dados, e/ou análise e interpretação de dados; b) Elaboração do artigo ou revisão com vistas a tornar o material intelectualmente relevante; c) Aprovação final do manuscrito para submissão.; 3. Certificam que os artigos científicos publicados estão completamente isentos de dados e/ou resultados fraudulentos; 4. Confirmam a citação e a referência correta de todos os dados e de interpretações de dados de outras pesquisas; 5. Reconhecem terem informado todas as fontes de financiamento recebidas para a consecução da pesquisa; 6. Autorizam a edição da obra, que incluem os registros de ficha catalográfica, ISBN, DOI e demais indexadores, projeto visual e criação de capa, diagramação de miolo, assim como lançamento e divulgação da mesma conforme critérios da Atena Editora.

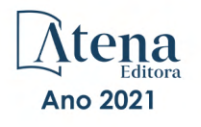

#### DECLARAÇÃO DA EDITORA

A Atena Editora declara, para os devidos fins de direito, que: 1. A presente publicação constitui apenas transferência temporária dos direitos autorais, direito sobre a publicação, inclusive não constitui responsabilidade solidária na criação dos manuscritos publicados, nos termos previstos na Lei sobre direitos autorais (Lei 9610/98), no art. 184 do Código Penal e no art. 927 do Código Civil; 2. Autoriza e incentiva os autores a assinarem contratos com repositórios institucionais, com fins exclusivos de divulgação da obra, desde que com o devido reconhecimento de autoria e edição e sem qualquer finalidade comercial; 3. Todos os e-book são *open access, desta forma* não os comercializa em seu site, sites parceiros, plataformas de *e-commerce,* ou qualquer outro meio virtual ou físico, portanto, está isenta de repasses de direitos autorais aos autores; 4. Todos os membros do conselho editorial são doutores e vinculados a instituições de ensino superior públicas, conforme recomendação da CAPES para obtenção do Qualis livro; 5. Não cede, comercializa ou autoriza a utilização dos nomes e e-mails dos autores, bem como nenhum outro dado dos mesmos, para qualquer finalidade que não o escopo da divulgação desta obra.

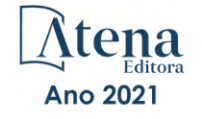

#### **APRESENTAÇÃO**

A Engenharia Mecânica pode ser definida como o ramo da engenharia que aplica os princípios de física e ciência dos materiais para a concepção, análise, fabricação e manutenção de sistemas mecânicos. O aumento no interesse por essa área se dá principalmente pela escassez de matérias primas, a necessidade de novos materiais que possuam melhores características físicas e químicas e a necessidade de reaproveitamento dos resíduos em geral. Além disso a busca pela otimização no desenvolvimento de projetos, leva cada vez mais a simulação de processos, buscando uma redução de custos e de tempo.

Neste livro são apresentados trabalho teóricos e práticos, relacionados a área de mecânica, materiais e automação, dando um panorama dos assuntos em pesquisa atualmente. A caracterização dos materiais é de extrema importância, visto que afeta diretamente aos projetos e sua execução dentro de premissas técnicas e econômicas. Podese ainda estabelecer que estas características levam a alterações quase que imediatas no projeto, sendo uma modificação constante na busca por melhores respostas e resultados.

De abordagem objetiva, a obra se mostra de grande relevância para graduandos, alunos de pós-graduação, docentes e profissionais, apresentando temáticas e metodologias diversificadas, em situações reais. Sendo hoje que utilizar dos conhecimentos científicos de uma maneira eficaz e eficiente é um dos desafios dos novos engenheiros.

Boa leitura.

Henrique Ajuz Holzmann João Dallamuta

#### <span id="page-8-0"></span>**SUMÁRIO**

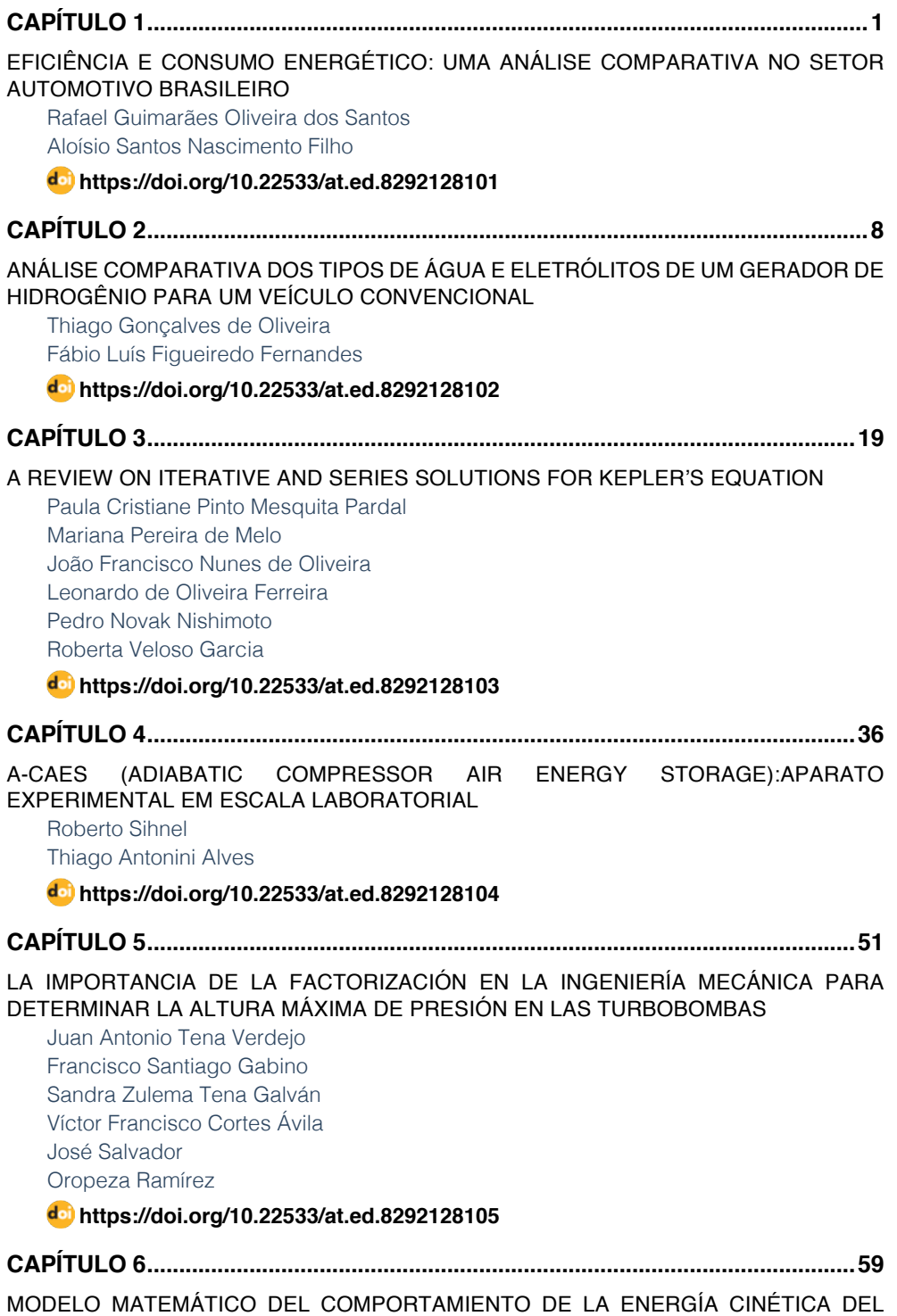

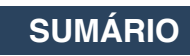

<span id="page-9-0"></span>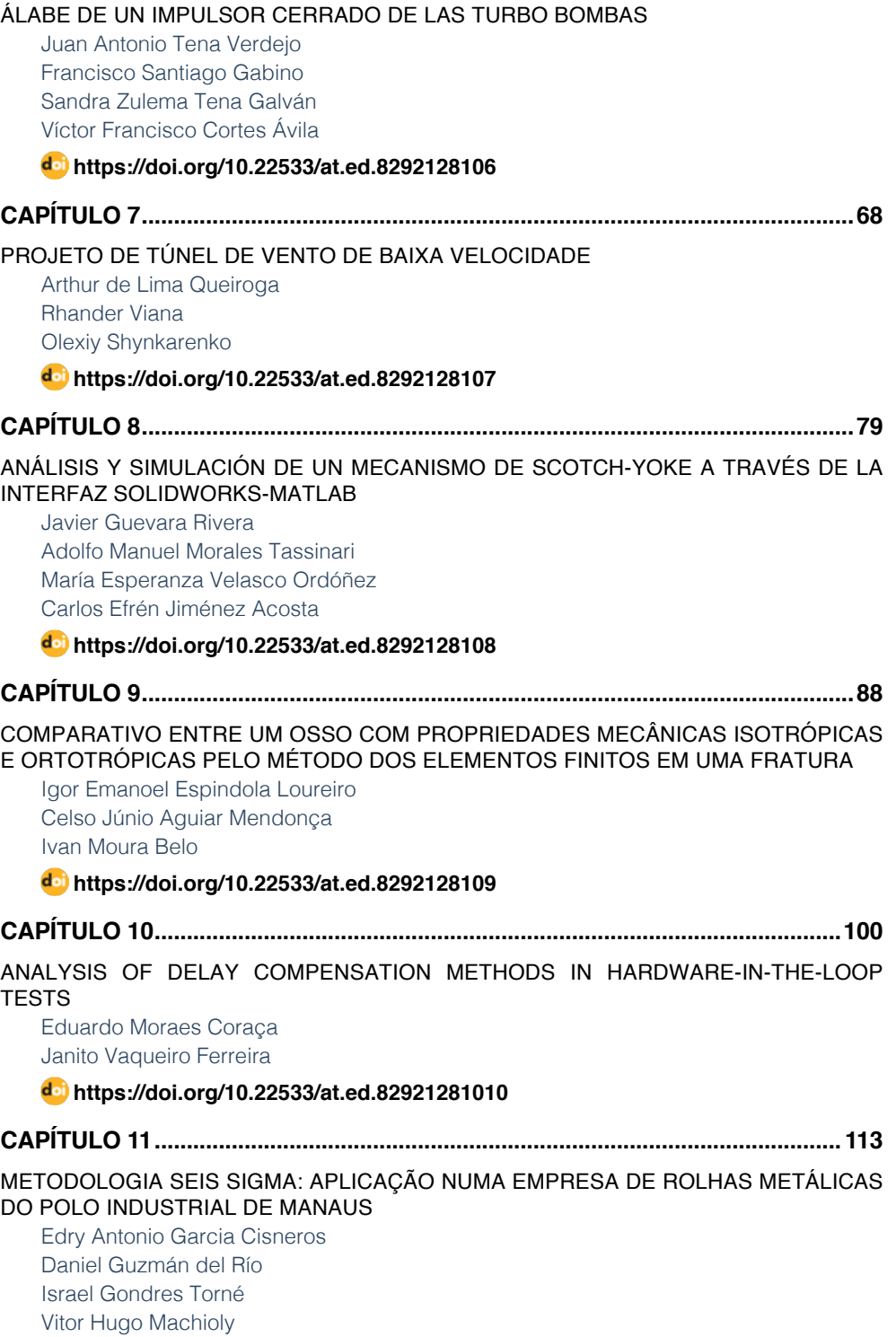

**[https://doi.org/10.22533/at.ed.](#page--1-0)82921281011**

### **SUMÁRIO**

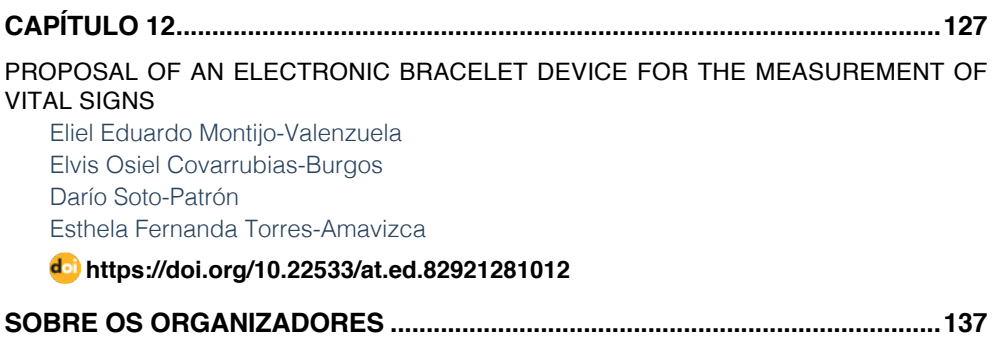

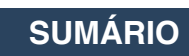

### <span id="page-11-0"></span>**CAPÍTULO 7** PROJETO DE TÚNEL DE VENTO DE BAIXA VELOCIDADE

*Data de aceite: 01/10/2021 Data de submissão: 06/08/2021*

#### **Arthur de Lima Queiroga**

Universidade de Brasília, Faculdade UnB-FGA, Área Especial de Indústria Projeção A, Setor Leste, Gama, Brasília-DF, CEP: 72.444-240. <http://lattes.cnpq.br/3862202842764116>

#### **Rhander Viana**

Universidade de Brasília, Faculdade UnB-FGA, Área Especial de Indústria Projeção A, Setor Leste, Gama, Brasília-DF, CEP: 72.444-240. <http://lattes.cnpq.br/5270141650315822>

#### **Olexiy Shynkarenko**

Universidade de Brasília, Faculdade UnB-FGA, Área Especial de Indústria Projeção A, Setor Leste, Gama, Brasília-DF, CEP: 72.444-240. <http://lattes.cnpq.br/>0072881392129534

**RESUMO:** A aerodinâmica experimental é essencial para o desenvolvimento de estruturas aeroespaciais. Ela complementa a modelagem analítica e as simulações numéricas. A principal ferramenta para estudos experimentais aerodinâmicos é o túnel de vento. Esse trabalho busca projetar e construir um túnel de vento de bancada, preferencialmente com um escoamento laminar na seção de testes. A melhor opção em relação a custo e tamanho da estrutura, é um túnel de vento de circuito aberto com a seção de testes fechada. As estruturas presentes em um túnel de circuito aberto e seção de testes fechada são: a câmara de estabilização, o bocal,

a seção de testes, o difusor e o ventilador. O ar entra na câmara de estabilização, onde a tela de honeycomb torna o escoamento mais uniforme. O bocal acelera o escoamento e sua geometria influência na qualidade do fluxo na seção de testes. Nessa estrutura, duas funções cúbicas descrevem a superfície. Um ventilador com pás retas adiciona energia ao sistema. A simulação numérica baseada nas equações de Navier-Stokes transientes e incompressíveis estuda turbulência e efeitos viscosos no túnel. A malha tridimensional estruturada usada na simulação leva em consideração os gradientes de fluxo. O modelo de turbulência k-ω é usado para avaliar a camada limite ao longo do túnel. Como resultado dos trabalhos em curso, foi concluído o projeto do túnel de vento. A construção do sistema permitirá a validação de estudos teóricos e numéricos. Para a fabricação do difusor e do bocal, moldes foram criados para serem cortados em router CNC. O túnel de vento permitirá estudar a distribuição de pressão na superfície dos corpos aerodinâmicos e a visualização do fluxo em baixa velocidade usando uma máquina de fumaça.

**PALAVRAS-CHAVE:** Túnel de vento, aerodinâmica, fluido incompressível, fluidodinâmica computacional, router cnc.

#### LOW-SPEED WIND TUNNEL PROJECT

**ABSTRACT:** Experimental aerodynamics is essential for the development of aerospace structures. It complements analytical modeling and numerical simulations. A wind tunnel is a tool used for the first experimental analyses. This work seeks to design and build a bench wind tunnel, preferably with a laminar flow in <span id="page-12-0"></span>the test section. The best option in terms of cost and structure size is an open circuit wind tunnel with a closed test section. The structures in an open circuit tunnel and closed test section are the stabilization chamber, the nozzle, the test section, the diffuser, and the fan. Air enters the stabilization chamber, where the honeycomb-type flow straightener improves its uniformity. The nozzle accelerates the flow, and its geometry influences the quality of the flow in the test section. In this structure, two cubic functions describe the surface. A fan with straight blades adds power to the system. The numerical simulation based on transient and incompressible Navier-Stokes equations coupled with k-ω turbulence model. The structured three-dimensional mesh for the simulation takes into account the flow gradients. The k-ω turbulence model validated for low-velocity applications describes the propagation of the boundary layer. As a result of the current work, the authors completedthe wind tunnel project according to specified requirements. The construction of the system will allow the validation of theoretical and numerical studies. For the manufacturing of the diffuser and the nozzle molds are made with the CNC router. The wind tunnel will allow studying the pressure distribution on the surface of aerodynamic bodies and visualizing the flow at low speed using a smoke machine.

**KEYWORDS:** Wind tunnel, aerodynamics, incompressible fluid, computational fluid dynamics, router cnc.

#### **1 | INTRODUÇÃO**

Pesquisas em aerodinâmica são aplicadas em diversas áreas, como: construções (p. ex. edifícios e pontes), veículos (p. ex. automóveis e aviões), equipamentos especiais (p. ex. aero geradores e paraquedas), dentre outras. Desde meados do século XX, as pesquisas na área de aerodinâmica foram motivadas, principalmente, pela necessidade de melhorar o desempenho e o consumo de combustíveis de carros e aviões, principalmente, quando os fabricantes constataram que os carros perdiam potência pela resistência do ar (Mehta and Bradshaw, 1979). As pesquisas na área aerodinâmica evoluíram essencialmente com o desenvolvimento dos túneis de vento. Túneis de vento são equipamentos que permitem aos engenheiros estudar o fluxo de ar sobre objetos de interesse, forças que atuam sobre eles e sua interação com o fluxo. Os túneis de vento são utilizados para investigar teorias aerodinâmicas, e facilitar, principalmente, o projeto de aeronaves. Atualmente, a pesquisa aerodinâmica tem expandido para outros campos, como indústria automotiva, arquitetura, meio ambiente e educação, fazendo com que os testes realizados em túneis de vento de baixa velocidade sejam ainda mais importantes (Carminatti and Konrath, 2019). A prática da aerodinâmica experimental de baixa velocidade foi fundamental no desenvolvimento de uma série de veículos, e outros dispositivos que devem desempenhar suas funções na presença de forças geradas por elevados fluxos de ar ou água.

Os túneis de vento podem ser de circuito aberto ou fechado. Os sistemas de circuito aberto não recirculam o ar e são mais viáveis economicamente, pois eles são compostos por três estruturas principais: um bocal, uma seção de teste e um difusor. Já em um túnel <span id="page-13-0"></span>de circuito fechado o ar recircula dentro do sistema, portanto ele tem mais componentes e é uma sistema mais complexo e custoso. Portanto, o projeto é um túnel de vento de circuito aberto, onde as simulações de CFD foram feitas e analisadas para compreender o problema, com isso, a geometria do túnel foi definida para facilitar a construção das geometrias mais complexas.

Outra tecnologia importante para a engenharia é a fabricação de peças usando a router CNC que proporciona precisão e velocidade na fabricação de peças. Usando essa máquina os moldes do bocal de difusor podem ser fabricados de forma precisa e eficiente.

#### **2 | METODOLOGIA**

A metodologia do projeto proposto segue as etapas descritas a seguir.

#### **2.1 Projeto e Simulação das Partes Constituintes do Túnel de Vento**

O objetivo desta etapa será projetar as partes que constituem um túnel de vento subsônico na escala 1:10, contendo: bocal, seção de teste, difusor, telas, colmeias e câmara de estabilização. Será projetado um túnel de circuito aberto em que o fluido não circula, pois não possuirá passagem de retorno. Os túneis de circuito abertos são amplamente utilizados fins de instrução e para calibração de dispositivos de fluxo. Para todas as partes constituintes do túnel de vento proposto será calculada sua geometria e perdas de pressão. A retidão nestes cálculos será crucial para a construção de um túnel de vento preciso e eficaz, que atenda o escopo deste projeto. A seção de teste, local em que os corpos a serem testados são posicionados para os experimentos, será retangular confeccionada em acrílico com iluminação adequada para aquisição de imagens. A seção de teste será projetada de maneira que as interferências no corpo de prova sejam mínimas. O difusor terá como finalidade reduzir a velocidade com pequenas perdas, tanto quanto possível, convertendo energia cinética em energia de pressão.

A partir das literaturas as seções do túnel e a potência do motor foram dimensionadas. O bocal e o difusor serão feitos de fibra de vidro e a seção de teste de acrílico. Simulações de CFD foram realizadas com o ANSYS Fluent para uma melhor compreensão do comportamento do escoamento.

Uma das primeiras coisas a ser feita é definir as dimensões da seção de teste e a velocidade do escoamento no seu interior, onde seu diâmetro hidráulico será a referência para a para projetar o bocal e o difusor.

Para a fabricação de componentes complexos como o bocal e o difusor, é necessário a confecção de moldes feitos em router CNC. Esses moldes serão desenhados usando o software SolidWorks.

#### <span id="page-14-0"></span>**2.2 Câmara de Estabilização**

O processo de uniformização do fluxo começa na câmara de estabilização, reduzindo as vorticidades. Uma tela de honeycomb é instalada na entradade de ar do túnel, onde possui uma seção de área constante. Esta placa deve seguir três parâmetros para seu projeto: o tamanho da célula, a espessura da parede da célula e a espessura da placa do honeycomb.

Inicialmente, a pesquisa de mercado nos permitiu descobrir a disponibilidade do honeycomb. Saber o tamanho das células e a espessura da parede permite calcular a área de superfície do honeycomb. A espessura da estrutura que compõe as células devem ser pequena, para que a área aberta estejaentre 95% e 99%, o que resulta em pequena queda de pressão, redução da turbulência e do ruído. Outro fator crítico é a relação entre o tamanho da célula e a espessura do núcleo. O tamanho da célula deve ser sete vezes maior que a espessura do núcleo. Portanto, a célula não pode ser muito grande porque a espessura da placa do honeycomb seria muito grande. Assim, uma placa com células muito grandes torna a peça muito custosa, pois requer mais material para a sua fabricação (Bitzer, 1997).

#### **2.3 Seção de Testes**

A seção de testes do túnel de vento é um dos parâmetros iniciais do projeto, onde a velocidade e qualidade do escoamento são requisitos importantes ao dimensionar a estrutura. É nessa parte onde os experimentos são feitos e observados. O formato da seção de teste que melhor se adequa para túneis de vento de pequeno porte é a que possui uma seção transversal quadrada. Para que o escoamento seja adequado, essa estrutura deve ter um comprimento duas vezes o seu diâmetro hidráulico (Barlow et al., 1999).

#### **2.4 Ventilador Controle de Velocidade**

Inicialmente é necessário ter uma noção da magnitude da potência do sistema. Usando a Tabela 1, a potência do ventilador é determinada para a velocidade desejada no túnel de vento. Essa potência é relacionada com a área da seção transversal da seção de testes. Além da potência, outra característica importante do ventilador axial é o formato da pás que devem ser retas (Barlow et al., 1999).

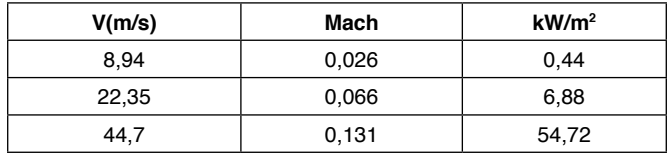

Tabela 1 – Potência do ventilador por unidade de área para velocidades variadas.

Fonte: (Barlow et al., 1999).

O controle de velocidade do ventilador é feito usando um modulador de largura de pulso, conhecido como PWM. Para escolher o melhor controlador é necessário calcular a corrente máxima do ventilador usando a Equação 1 apresentada a seguir

$$
i = \frac{P}{U} \tag{1}
$$

em que P é a potência do ventilador, U a tensão de operação e i a corrente. Com o valor da corrente máxima do sistema o PWM é escolhido.

#### **2.5 Difusor**

O difusor deve ter um ângulo de contração entre 2º e 3,5º. Esse ângulo é calculado usando a Equação 2 e o comprimento do difusor é calculado usando a Equação 3, respeitando o intervalo de θ (Barlow et al., 1999). Outro fator importante para o tamanho do difusor, são os ventiladores presentes no mercado, que atendam a dimensão estipulada para o projeto. Um exemplo de difusor está apresentado na Figura 1.

$$
\theta = \arctan\left(\frac{R_2 - R_1}{L}\right) \tag{2}
$$

$$
L = \left(\frac{R_2 - R_1}{\tan \theta}\right) \tag{3}
$$

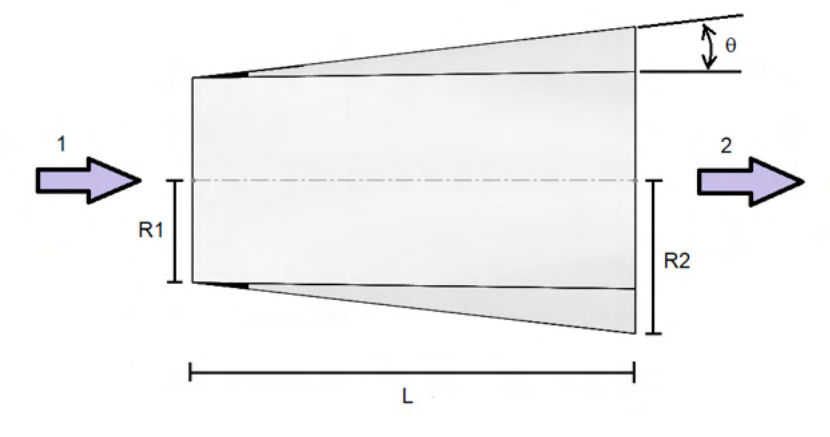

Figura 1 – Geometria do Difusor.

#### **2.6 Bocal**

O bocal é dimensionado seguindo a mesma ideia do difusor, porém o ângulo de

contração θ deve ser de 12º. Além desse ângulo, a razão das áreas da entrada e saída do bocal é utilizada para obter o comprimento da estrutura. Para estudos aeronáuticos a razão de áreas deve estar na faixa de 8 a 9. Essa razão, N, é calculada usando a Equação 4 onde  $\mathsf{A}_{_\mathsf{e}}$  é a área de entrada e  $\mathsf{A}_{_\mathsf{e}}$  a área de saída.

$$
N = \frac{A_e}{A_s} \tag{4}
$$

Outra consideração importante é o formato do bocal, que deve ser formado por duas equações cúbicas (Ahmed, 2013). Geometrias retas do bocal apresentam um escoamento menos uniforme na seção de testes (Driss, 2019).

#### **2.7 Simulação CFD**

A simulação CFD foi realizada com o software ANSYS Fluent, usada para compreender melhor o problema e avaliar qualitativamente o escoamento na seção de testes. A simetria do meio permite que apenas ¼ do fluxo seja analisado. Dessa forma, a discretização foi feita e pode ser observado na Figura 2. Nessa figura é possível observar um refino na malha próximo as paredes e quinas onde é formada a camada limite.

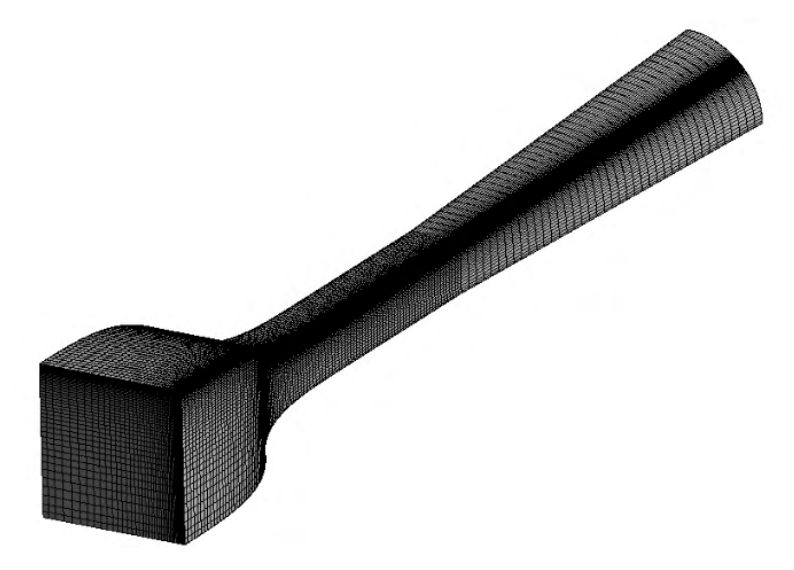

Figura 2 – Malha computacional.

O modelo usado para resolver as equações de Navier-Stokes é o k-ω SST que tem um bom compromisso entre o esforço computacional e precisão dos resultados. A diferença de pressão de 30 Pa entre a entrada e a saída, foi a condição de contorno utilizada.

#### <span id="page-17-0"></span>**3 | RESULTADOS E DISCUSSÃO**

O resultado final é um túnel de vento de bancada com 2,3 m de comprimento, apresentado na Figura 3.

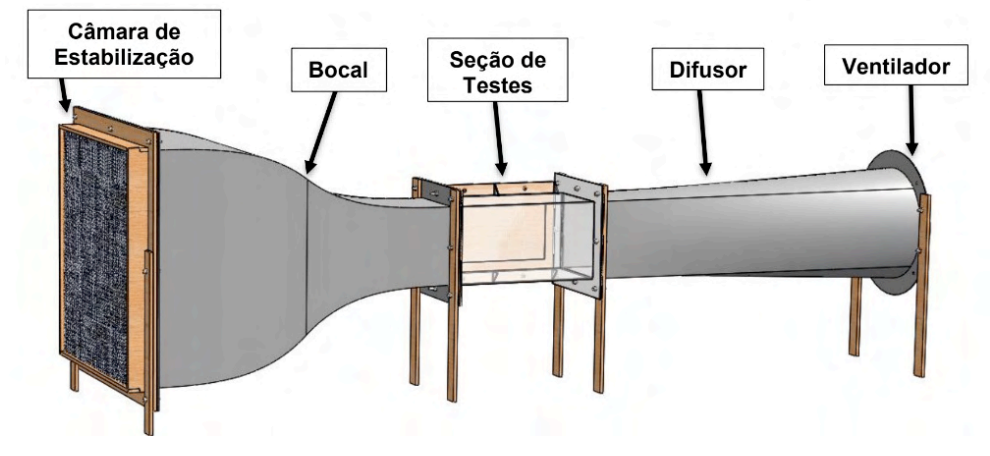

Figura 3 – Túnel de vento.

#### **3.1 Câmara de Estabilização**

A câmara de estabilização é composta por uma placa de honeycomb feita de alumínio 3003H18. Essa placa pssui um tamanho de 0,58 m X 0,58 m e uma espessura de 0,04 m. A tela de honeycomb possui 14355 células, e cada célula possui uma espessura de parede de  $0.05$  10 $3$  m, e o tamanho de cada célula é de 5,2 10 $3$  m.

#### **3.2 Seção de Testes**

A seção de testes quadrada, na Figura 4, possui um diâmetro hidráulico de 0,2 m e seu comprimento é de 0,4 m. Essa peça possui uma abertura lateral de 0,3 m X 0,15 m para manuseio de experimentos.

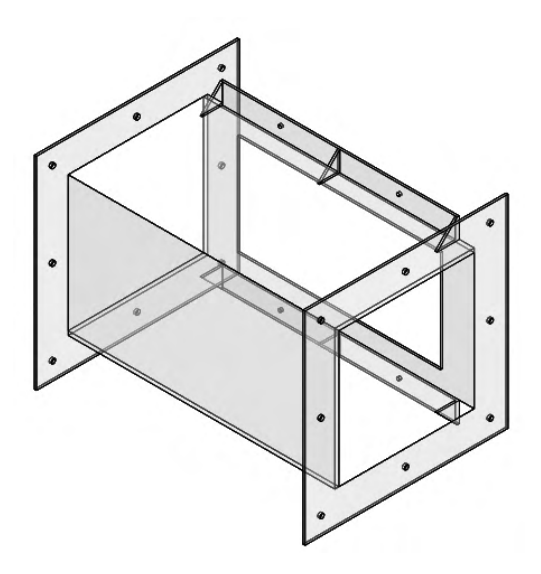

Figura 4 – Seção de Testes.

#### **3.3 Ventilador**

A potência do ventilador calculada é de 24 Watts, para uma velocidade de 8 m/s na seção de testes, com uma área transversal de 0,04 m<sup>2</sup>. Ao pesquisar o mercado de ventiladores axiais foram encontrados dois modelos aptos ao problema, um com 0,4 m de diâmetro e outro com 0,3 m de diâmetro. Porém, o ventilador com o maior diâmetro tornaria o túnel muito grande. Dessa forma, um ventilador com 0,3 m de diâmetro, bifásico, com uma tensão de 12 Volts e 80 Watts de potência foi escolhido para o túnel.

Com a Equação 1 e as informações do ventilador, a corrente máxima é 6,6 Ampere. Assim, uma fonte de 12 Volts e 5 Ampere de corrente foi escolhida, junto com um controlador PWM de 12 Volts e corrente máxima de 5 Ampere. Esta fonte de alimentação é capaz de fornecer 60 W de potência.

#### **3.4 Difusor**

A partir do diâmetro do ventilador e usando a Equação 3, o comprimento do difusor é de 0,954 m. A região de entrada do ar é a parte quadrada na Figura 5, que possui 0,2 m X 0,2 m de dimensão, e a porção onde o ventilador é fixado têm um diâmetro de 0,3 metros.

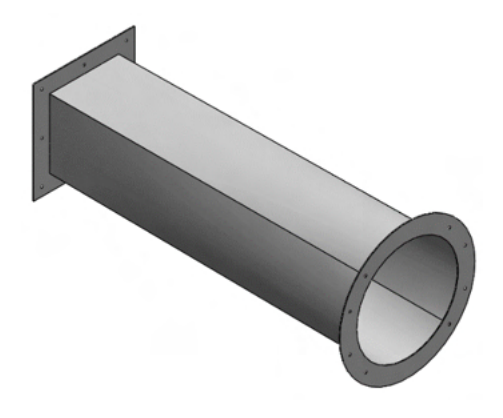

Figura 5 - Difusor.

#### **3.5 Bocal**

A razão de contração do bocal escolhida é de 8,41, ou seja, a área de entrada do bocal é de 0,3364 m² e a área de saída é de 0,04m². Portanto, as dimensões da entrada e da saída são 0,58 m X 0,58 m e 0,2 m X 0,2 m, respectivamente. Usando a Equação 3, o comprimento do bocal é de 0,874 metros. A estrutura final do bocal está apresentada na Figura 6.

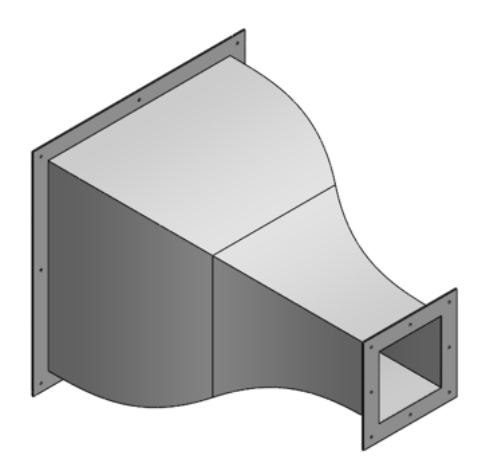

Figura 6 - Bocal.

#### **3.6 Simulação CFD**

O resultado da simulação em regime permanente é apresentado a seguir na Figura 7, em que é possível observar o perfil de velocidade dentro da seção de testes. Na simulação, o ar entra com uma velocidade aproximada de 1 m/s no bocal e na seção de testes chega com uma velocidade média de 8.71 m/s.

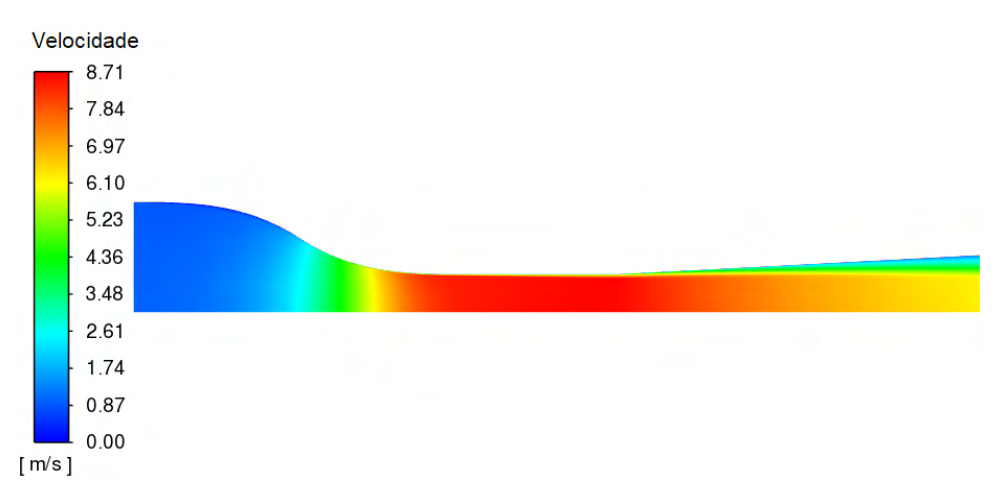

Figura 7 – Velocidade do escoamento.

Para melhorar o comportamento do escoamento na seção de testes é aconselhável colocar chanfros de 45º nas quinas da seção de teste (Barlow, 1999). Porém, a dificuldade construtiva do túnel ficaria maior, dessa forma ao avaliar a Figura 8 é possível observar uma maior turbulência nas quinas da seção, contudo o interior do escoamento apresenta uma velocidade uniforme. Sendo assim, optou-se por construir uma seção de testes sem chanfros em sua quinas.

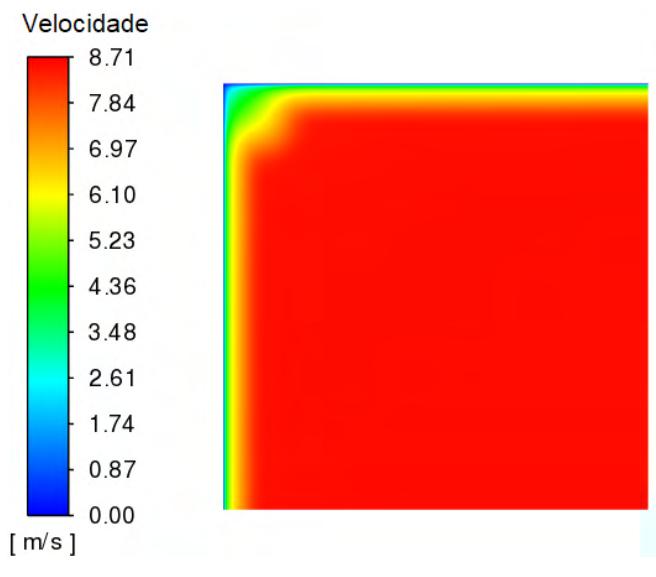

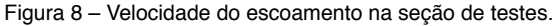

#### <span id="page-21-0"></span>**4 | CONCLUSÃO**

As dimensões e geometrias do túnel de vento foram determinadas, com essa estrutura os estudos aerodinâmicos poderão ser realizados para diferentes velocidades, usando o controlador PWM. A partir da simulação, a geometria quadrada foi implementada na seção de teste. Além disso, é possível observar na simulação a região da seção de teste com as velocidades mais uniformes, com isso, a melhor posição para acoplar os experimentos dentro do túnel.

#### **AGRADECIMENTOS**

Agradeço ao Decanato de Pós-Graduação - Diretoria de Fomento à Iniciação Científica da UnB.

#### **REFERÊNCIAS**

AHMED, N. (ED.). **Wind Tunnel Designs and Their Diverse Engineering Applications**. [s.l.] IntechOpen, 2013.

BARLOW, J. B.; RAE, W. H.; POPE, A. **Low-Speed Wind Tunnel Testing**. 3rd Revised ed. edição ed. New York: Wiley-Interscience, 1999.

CARMINATTI, L. J.; KONRATH, R. DESENVOLVIMENTO DE UM TÚNEL DE VENTO SUBSÔNICO COM FOCO NO ENSINO DIDÁTICO. **Anais da Engenharia Mecânica / ISSN 2594-4649**, v. 4, n. 1, p. 17–33, 1 abr. 2019.

DRISS, Z. (ED.). **Wind Tunnels: Uses and Developments**. New York: Nova Science Pub Inc, 2019.

MEHTA, R. D.; BRADSHAW, P. Design rules for small low speed wind tunnels. **The Aeronautical Journal**, v. 83, n. 827, p. 443–453, nov. 1979.

#### **ÍNDICE REMISSIVO**

#### **A**

A-CAES [5,](#page-8-0) [36](#page--1-0), [37,](#page--1-0) [38, 39](#page--1-0), [40,](#page--1-0) [41](#page--1-0), [42](#page--1-0), [43,](#page--1-0) [44](#page--1-0), [47,](#page--1-0) [48](#page--1-0) Aerodinâmica [68,](#page-11-0) [69](#page-12-0) Ar comprimido [36](#page--1-0), [37](#page--1-0), [38,](#page--1-0) [39](#page--1-0), [40,](#page--1-0) [41, 42](#page--1-0), [48,](#page--1-0) [50](#page--1-0) Armazenamento [36](#page--1-0), [38](#page--1-0), [39,](#page--1-0) [40](#page--1-0), [41,](#page--1-0) [44, 48](#page--1-0), [49](#page--1-0)

#### **B**

Biomecânica [88](#page--1-0)

#### **C**

Cavernas [36](#page--1-0), [39,](#page--1-0) [40,](#page--1-0) [41](#page--1-0) Células de inovação [127](#page--1-0) Ciência de dados [1](#page--1-0) Confiabilidade [113,](#page--1-0) [115](#page--1-0), [121](#page--1-0) Consumo de combustível [1](#page--1-0), [8,](#page--1-0) [10](#page--1-0)

#### **D**

Desenvolvimento sustentável [1](#page--1-0), [2](#page--1-0) **E**

Eletrólise [8,](#page--1-0) [9,](#page--1-0) [10](#page--1-0), [11](#page--1-0), [14](#page--1-0), [18](#page--1-0) Eletrólitos [5](#page-8-0), [8,](#page--1-0) [9,](#page--1-0) [14](#page--1-0), [17,](#page--1-0) [18](#page--1-0) Energia [3](#page--1-0), [8,](#page--1-0) [9](#page--1-0), [11](#page--1-0), [17](#page--1-0), [36](#page--1-0), [37,](#page--1-0) [38](#page--1-0), [39,](#page--1-0) [40, 41](#page--1-0), [42,](#page--1-0) [43](#page--1-0), [45](#page--1-0), [47,](#page--1-0) [48](#page--1-0), [49,](#page--1-0) [50,](#page--1-0) [68](#page-11-0), [70,](#page-13-0) [90](#page--1-0) Energia limpa [8, 9](#page--1-0)

#### **F**

Fluidodinâmica computacional [68](#page-11-0) Fluido incompressível [68](#page-11-0) Fratura coronal [88](#page--1-0), [89,](#page--1-0) [99](#page--1-0)

#### **G**

Geração de hidrogênio [8](#page--1-0), [9,](#page--1-0) [10](#page--1-0), [11](#page--1-0), [17](#page--1-0)

#### **H**

Huntorf [36](#page--1-0), [37](#page--1-0), [39,](#page--1-0) [40](#page--1-0), [41,](#page--1-0) [49](#page--1-0)

#### **M**

Medição de sinais vitais [127](#page--1-0)

Método dos elementos finitos [6](#page-9-0), [88,](#page--1-0) [90](#page--1-0), [98](#page--1-0) Metodologia seis sigma [6,](#page-9-0) [113](#page--1-0)

#### **O**

Ortotrópico [88](#page--1-0), [89,](#page--1-0) [92](#page--1-0), [96,](#page--1-0) [97,](#page--1-0) [98](#page--1-0)

#### **P**

Paradas não planejadas [113](#page--1-0), [114](#page--1-0), [118, 119,](#page--1-0) [120](#page--1-0), [122](#page--1-0), [124](#page--1-0), [125](#page--1-0) Perdas metálicas [113](#page--1-0) Pulseira eletrônica [127](#page--1-0)

#### **R**

Renovável [36](#page--1-0), [38,](#page--1-0) [42, 48](#page--1-0) Router CNC [68,](#page-11-0) [69](#page-12-0), [70](#page-13-0)

#### **S**

Setor automotivo [5](#page-8-0), [1](#page--1-0), [2](#page--1-0), [3](#page--1-0), [7](#page--1-0) Sistema remoto [127](#page--1-0)

#### **T**

Tipos de água [5,](#page-8-0) [8,](#page--1-0) [10](#page--1-0), [11](#page--1-0), [12](#page--1-0), [17](#page--1-0) Túnel de vento [6,](#page-9-0) [68,](#page-11-0) [70](#page-13-0), [71,](#page-14-0) [74](#page-17-0), [78](#page-21-0)

# **COLEÇÃO** DESAFIOS<br>ENGENHARIAS:

### **ENGENHARIA MECÂNICA 2**

- www.atenaeditora.com.br ∰
- contato@atenaeditora.com.br
- <u>ଟ</u> @atenaeditora
- www.facebook.com/atenaeditora.com.br

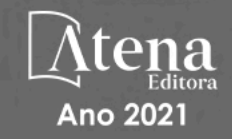

# **COLEÇÃO** DESAFIOS<br>ENGENHARIAS:

## ENGENHARIA MECÂNICA 2

- www.atenaeditora.com.br ∰
- contato@atenaeditora.com.br  $\boxtimes$
- ම @atenaeditora
- G www.facebook.com/atenaeditora.com.br

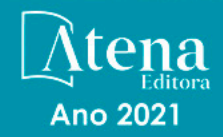